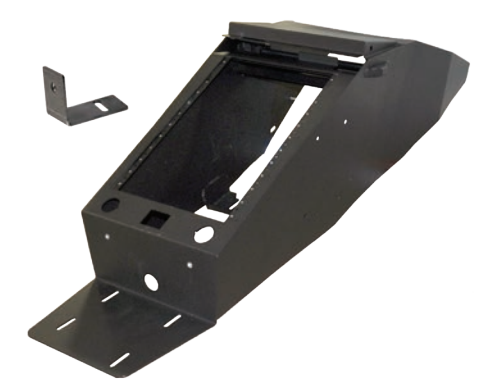

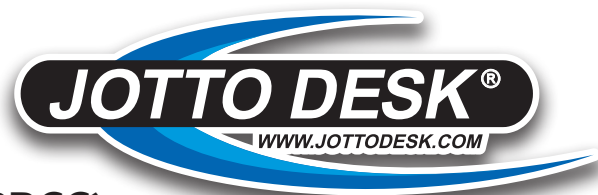

## **425-6462 '11+ Charger (IPBCC)** *Integrated Pentax/Brother Contour Console*

## **Installation Instructions**

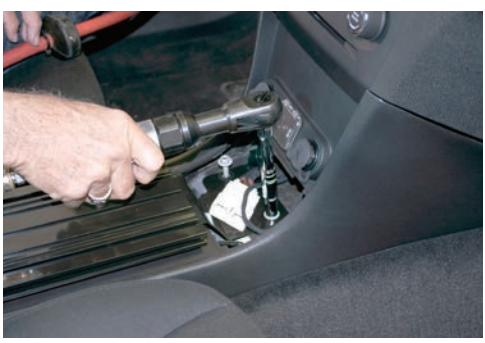

Remove forward OEM console plastic cover to expose OEM mounting points for aluminum floorplate. Remove (2) 10mm flange nuts. Nuts will be re-used.

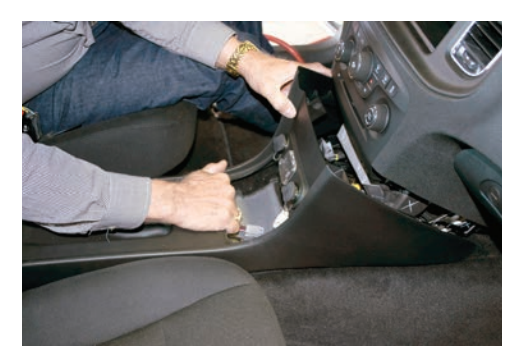

With both hands, grasp the plastic OEM console on both sides and pull directly rearward to release.

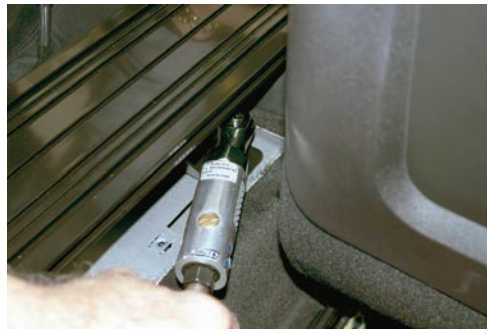

Remove (2) 8mm mounting screws at the rear mounting point of the aluminum floorplate. Screws will be re-used. This will allow the removal of the OEM aluminum floorplate and brackets.

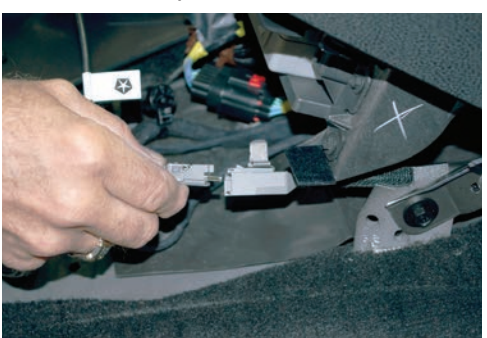

Disconnect wiring harness for 12V and USB from OEM console.

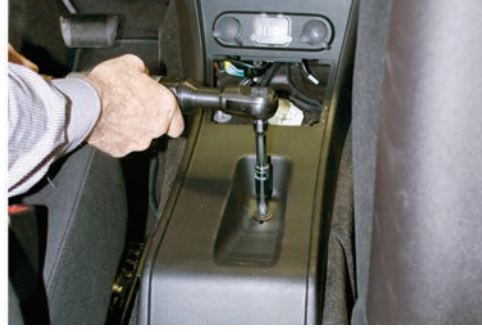

This will expose the plastic OEM console. Remove (1) 10 mm flange nut from center of plastic console. Nut will be re-used.

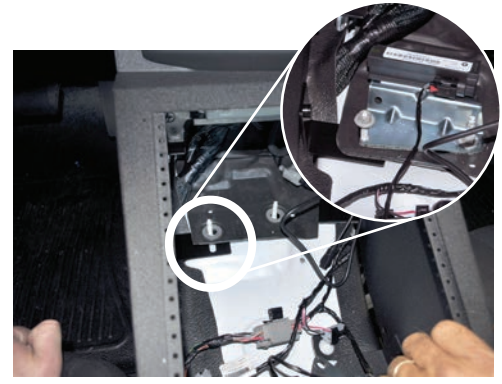

Remove 10mm OEM nuts from studs near proximity sensor. Pull up rubber pad placing front mounting bracket under pad. Replace rubber pad and proximity sensor and secure using OEM nuts.

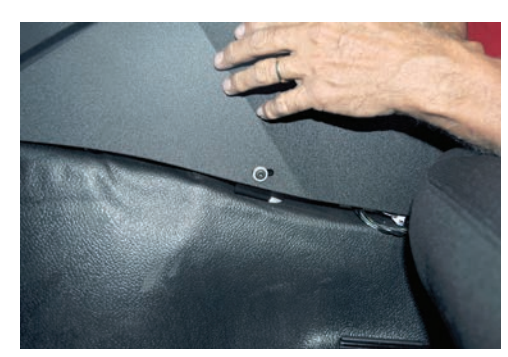

Secure front mounting bracket to D/S of console using provided 10-32 socket head cap screw.

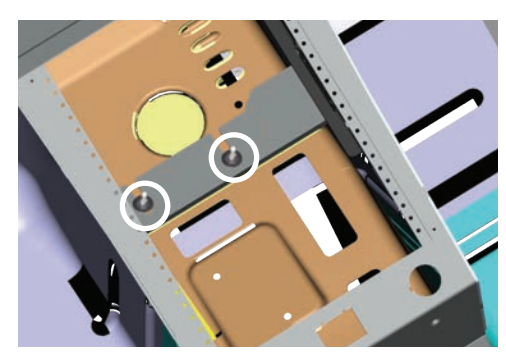

Utilize OEM flange nuts to finish the installation of Jotto Desk Contour Console, securing onto OEM mounting studs. This will snug up the console to the OEM dash.

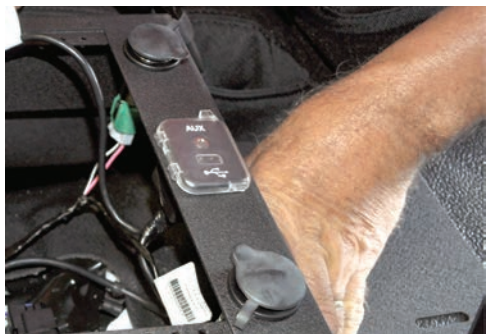

The OEM 12v outlets and USB connector. Utilize the provided USB extension cable. Plug the male end into the harness under the dash and the female end into the USB connector. Re-mount 12v outlets and USB connector into rear section.

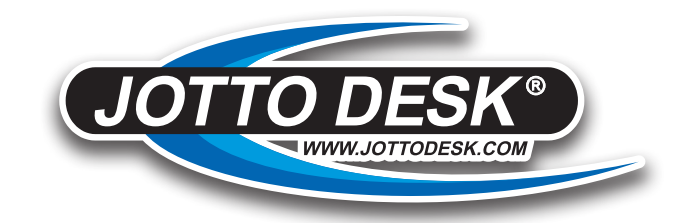

## *How to Install Brother Printer and paper roll into IPB Contour Console*

**See Video on our website www.JottoPublicSafety.com or OR code**

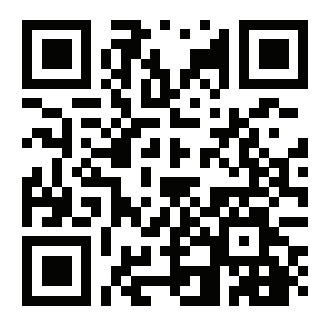

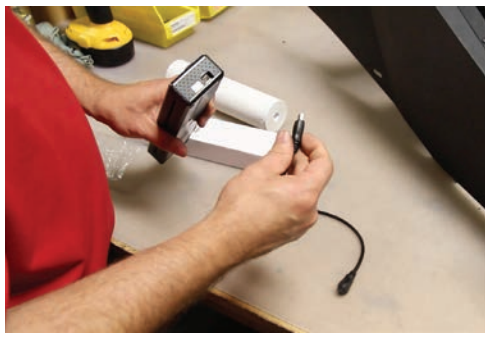

A 2nd USB/USB extension cable is attached to the paper roll rod. Secure one end into Brother printer and the other into the Brother USB cable.